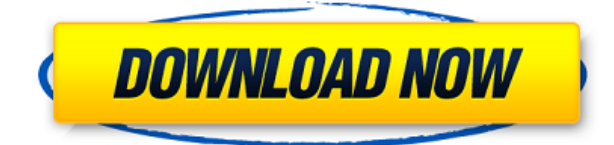

Эта веб-страница, встроенная в веб-сайт технического письма, содержит все, что можно ожидать от Интернет-демонстрации AutoCAD и аналогичного программного обеспечения. В тексте представлен краткий обзор функций и основных способов использования программного обеспечения с указанием основных (и второстепенных) способов использования AutoCAD. Он также демонстрирует значение справочного значка, окна \"Справка\", окна \"Онлайн-справки\" и \"Руководства пользователя\". Доступ к ручным окнам можно получить, щелкнув значок или меню, а к «Онлайн-справке» можно получить доступ либо из окна справки, либо из меню.

- [Инструктор] Мне нужно добавить в этот набор ключ-описание. Мы сделаем это, щелкнув правой кнопкой мыши в этом списке и выбрав ключ, который мы собираемся добавить. После того, как я добавлю ключ, я введу описание. Я нажму OK и закрою окно. Я вернусь в пространство инструментов и в диалоговом окне редактирования ключей выберу обзор. Я открою набор описательных ключей, и, как видите, в нем уже есть несколько описательных ключей, но я добавлю еще несколько. В этом примере я добавлю пару ключей описания для деревьев. Мы также выберем BOW для символа объекта, и вы увидите, что он выберет стиль точки «алмаз». Это то, что вы увидите, если примените это к точке. Мы также выберем OM для стиля метки точки, и это то, что вы увидите в качестве метки для точки.

Окно настройки AutoCAD (рис. 8–9) позволяет указать систему координат по умолчанию для документа, указать, хотите ли вы видеть двухмерные или трехмерные объекты, и выбрать предпочтительный размер эталонных изображений по умолчанию.

## **Обучение для специалистов Autodesk (пост-академический**

## сертификат)

Этот учебный курс рекомендуется для тех, кто хочет пройти сертификацию профессионального уровня в AutoCAD. Это полный 8часовой курс с инструктором, который является чрезвычайно известным автором с уникальным опытом, и он включает в себя отличные новые функции.

## AutoCAD Скачать Серийный номер For Windows 2022

Движком последней версии CADIA является DeepCAD, обеспечивающий лучшую производительность и качество для создания 2D- и 3D-документов. Между тем, он также предоставляет множество функций, которые ищет любой пользователь САПР. Я бы сказал, что САDIА 3D бесплатна и определенно стоит того, поскольку программное обеспечение намного лучше, чем CADIA 2D.

CADIA 3D можно загрузить бесплатно и использовать в течение пробного периода. После этого взимается единовременная плата в размере 24,99 долларов США. Программное обеспечение предназначено для начинающих и поставляется с простыми для понимания учебными пособиями и видеороликами, которые помогут вам начать работу.

Вы можете использовать различные инструменты и поддоны, чтобы визуализировать свои проекты.

Если вы используете его только для личного пользования, у вас не будет проблем с AutoCAD. Однако, если у вас есть команда профессионалов, вы можете столкнуться с проблемой. Вы не можете загрузить его на несколько компьютеров одновременно, поэтому вам придется приобрести лицензию.

Годами, AutoCAD считался одним из самых мощных программ САПР. Однако сегодня он устаревает, и многие разработчики переходят на бесплатные программы, такие как Fusion 360 и LibreCAD. Как только вы научитесь использовать бесплатное программное обеспечение САПР, вы не пожалеете.

У меня был такой хороший опыт использования CMS IntelliCAD, и я считаю, что это одна из лучших программ САПР. Мне было так легко начать работать с ним, поскольку он предлагает все инструменты САПР, о

которых я знаю, чтобы понять, стоит ли он того, а специальное предложение от CMS стало приятным сюрпризом. Определенно рекомендуется с моей стороны!

AutoCAD LT 2017 — это полноценная рабочая станция. Несмотря на то, что студенческая версия бесплатна, стоит приобрести полную версию для самостоятельного использования. Если вы ищете что-то менее дорогое, обратите внимание на SketchUp или Creo. Каждый также свободен.

1328bc6316

## **AutoCAD Скачать бесплатно С лицензионным ключом For Windows [32|64bit] {{ ?????а??????? ?????? }} 2023**

Вам не нужно быть архитектором, инженером или даже художником, чтобы использовать AutoCAD. Вы можете научиться использовать AutoCAD на занятиях по проектированию или черчению и в конечном итоге осознать, что получаете множество преимуществ от возможности проектировать все, от зданий до мебели и гаджетов. AutoCAD имеет крутую кривую обучения. Однако в начале вы должны быть в состоянии получить начальный уровень использования программы через неделю-две. «Кривая обучения» программы относится к ее кривой обучения с точки зрения производительности.

Кривая обучения довольно крутая. Вы начнете с большого количества сообщений об ошибках и очень небольшого количества создаваемых рисунков. Вы добьетесь большего успеха, если научитесь избегать ошибок и работать методично. Легко учить. Это как учить язык. Язык — это субъект, а время — это контекст. Время здесь также является контекстом. После того, как вы узнаете, как использовать язык, все остальное следует. С веком технологий во всем мире Auto CAD является важной программой для многих профессиональных дизайнеров, архитекторов и инженеров. Растущий спрос на это приложение привел к созданию нового и различного программного обеспечения для всех типов устройств, от компьютера до мобильных телефонов. Ключом к изучению AutoCAD является практика, практика, практика. Существует множество обучающих видеороликов и онлайн-ресурсов, где вы можете научиться эффективно использовать это приложение. Вы можете изучать AutoCAD в своем собственном темпе. Чтобы освоить AutoCAD, потребуются время, усилия и практика. На самом деле это занимает немного больше времени, чем любое другое программное обеспечение, которое вы пробовали в прошлом, включая Microsoft Office. Не существует мгновенного обучающего решения «попался», как в некоторых других популярных программах. Тем не менее, прохождение краткого курса было бы хорошим началом, чтобы помочь вам научиться ориентироваться в программном обеспечении для ваших нужд.Попробуйте короткий урок, чтобы увидеть, подходит ли он вам. Вы можете быть удивлены тем, как много вы узнали.

спдс graphics для autocad 2016 скачать бесплатно самоучитель autocad 2019 pdf скачать бесплатно autocad пробная версия скачать бесплатно autocad скачать бесплатно mac николай полещук самоучитель autocad 2017 скачать бесплатно autocad скачать бесплатно на русском самоучитель autocad 2020 pdf скачать бесплатно спдс для autocad 2021 скачать бесплатно crack для autocad 2019 скачать бесплатно спдс для

габаритные и измерительные инструменты работают в AutoCAD. Например, вам нужно знать, как создавать сетки, преобразовывать единицы и как вводить определенные измерения. Для этого вам нужно научиться Дни, когда САПР был прерогативой опытного чертежника, возможно, прошли, но это не значит, что нет вариантов, когда дело доходит до изучения основ AutoCAD. В настоящее время большинство университетов предлагают вводный курс, чтобы помочь студентам, впервые изучающим САПР. Если вы не хотите записываться на формальный курс, существует множество онлайн-учебников, которые помогут вам начать работу с AutoCAD. Помните, что сама программа не так уж сложна в освоении, но вы должны быть готовы потратить время и усилия, чтобы сделать ее действительно своей. AutoCAD — относительно сложная программа, требующая от вас творческого подхода и некоторых навыков мышления. Он предоставляет вам возможность проектировать и создавать 3D-модели на чертежах. Вы можете быстро смоделировать, а также эффективно разработать чертеж с помощью AutoCAD. Точно так же, как изучение языка может быть трудным, если вы никогда не изучали его раньше, вам нужна хорошая отправная точка, которая поможет вам в изучении AutoCAD. И как только вы освоите основы, теперь вы можете изучить приемы и ярлыки, которые помогут вам создавать и редактировать свою работу, экономя ваше время и делая вас более эффективным пользователем. AutoCAD довольно легко освоить, если вы знакомы с интерфейсом. На этапе обучения вы познакомитесь со многими новыми функциями. AutoCAD кажется простым в освоении, но кривая обучения крутая. Как только вы научитесь использовать AutoCAD, процесс обучения будет легким. нажатия команд. По сути, как только вы освоитесь с навигацией по интерфейсу, вы можете начать учиться рисовать в AutoCAD. Как упоминалось ранее, следует помнить, что вы всегда можете вернуться к просмотру любой команды или сочетания клавиш, нажав клавишу Alt.

Существует несколько различных методов обучения AutoCAD. Если вы достаточно хорошо разбираетесь в компоновке компьютера и загрузили и установили правильную версию программного обеспечения, возможно, вы сможете изучить некоторые команды с помощью онлайн-руководств и видеоуроков. Для тех, кто просто хочет знать основы, пакет программного обеспечения поставляется с учебным руководством, которое вы можете прочитать. Академия традиционного дизайна Академия дизайна также предлагает онлайн-обучение AutoCAD. Например, если вы хотите узнать о

3D-моделировании или 3D-печати, вы можете начать свое обучение и изучить все на онлайн-курсах. Как говорят в Autodesk: «Выберите путь, который приведет вас туда, куда вы хотите пойти, будь то изучение AutoCAD, управление персоналом или что-то еще. Мы все знаем, что путь к обучению вымощен потерянными часами и потраченными впустую днями. не обязательно должно быть правдой. Выберите путь, найдите его и объявите его своим». Существует множество способов изучения САПР, включая обширную учебную систему Autodesk, но сначала я предлагаю вам начать пробная версия, которая облегчит вам ввод в курс дела. У меня был очень технический опыт, и я обнаружил, что мне нужно приложить много усилий, чтобы разобраться во всех тонкостях программного обеспечения, прежде чем добиться каких-либо значительных успехов. Способ, которым мне удалось изучить AutoCAD, состоял в том, чтобы работать с хорошим иллюстратором САПР, который освоил программное обеспечение и поделился со мной своим опытом. Помимо онлайнруководств и видео, есть и другие способы изучения САПР. Доступно множество различных курсов и сертификационных программ. Эти программы различаются по продолжительности и стоимости, но некоторые предлагают сертификацию, которая позволяет выпускникам использовать программное обеспечение САПР на своем рабочем месте. Конечно, не все программы предлагают гарантии трудоустройства, но наличие сертификата AutoCAD позволяет в некоторой степени трудоустроиться.

[https://techplanet.today/post/descargar-autocad-2023-242-keygen-para-lifetime](https://techplanet.today/post/descargar-autocad-2023-242-keygen-para-lifetime-x64-caliente-2023-espanol) [-x64-caliente-2023-espanol](https://techplanet.today/post/descargar-autocad-2023-242-keygen-para-lifetime-x64-caliente-2023-espanol) [https://techplanet.today/post/autocad-2021-240-descargar-hackeado-nuevo-202](https://techplanet.today/post/autocad-2021-240-descargar-hackeado-nuevo-2023-espanol) [3-espanol](https://techplanet.today/post/autocad-2021-240-descargar-hackeado-nuevo-2023-espanol)

**7. Насколько сложны некоторые команды?** Допустим, мы изучаем «L. Пробел дает название команды, которое почти правильно». Нужно ли запоминать все команды для каждой команды или можно просто запомнить те одну или две, которые используются чаще всего? Вы можете изучить AutoCAD, читая руководства или используя обучающую программу. На рынке доступно несколько обучающих программ для AutoCAD. Это позволяет вам узнать больше, не покупая саму программу. Большинство из них доступны на ПК или Mac. Учебники AutoCAD также могут помочь вам стать отличным экспертом. Тем не менее, изучение правильных приемов AutoCAD сделает вас хорошим экспертом. Вот некоторые из лучших учебных пособий по AutoCAD, доступных в Интернете. В этом документе предполагается, что вы знаете, как перемещать курсор внутри окна чертежа, увеличивать и уменьшать масштаб, переключаться между размерами и т. д. Если вы не знаете, как получить доступ к основным командам и окну рисования, ознакомьтесь с

первым уроком, в котором представлен обзор инструментов рисования. Изучая новые команды и инструменты, вы также можете проявлять творческий подход. Пока вы изучаете AutoCAD, в Интернете доступны тысячи бесплатных шаблонов и компонентов, которые помогут вам завершить ваши проекты. Кроме того, вы можете заимствовать творческие способности других, применяя свои знания. Такое сочетание обучения использованию AutoCAD и обучения в онлайн-сообществе может сделать вас лучшим дизайнером. Одной из наиболее интуитивно понятных программ для черчения является Autodesk AutoCAD. Эта программа используется для 2D и 3D черчения. Как и в любой хорошей программе для черчения, обучение эффективному использованию функций AutoCAD требует практики. Вы можете использовать AutoCAD для создания чертежей профессионального уровня без какой-либо подготовки. Процесс обучения — это просто вопрос практики.

[https://thegeeleague.com/wp-content/uploads/2022/12/Autodesk-AutoCAD-Win](https://thegeeleague.com/wp-content/uploads/2022/12/Autodesk-AutoCAD-WinMac-X64-2023.pdf) [Mac-X64-2023.pdf](https://thegeeleague.com/wp-content/uploads/2022/12/Autodesk-AutoCAD-WinMac-X64-2023.pdf)

[https://www.place-corner.com/autocad-21-0-скачать-бесплатно-ключ-продукт](https://www.place-corner.com/autocad-21-0-скачать-бесплатно-ключ-продукта-п/) [а-п/](https://www.place-corner.com/autocad-21-0-скачать-бесплатно-ключ-продукта-п/)

[https://www.wcdefa.org/advert/%d0%bb%d0%b5%d1%81%d1%82%d0%bd%d0](https://www.wcdefa.org/advert/%d0%bb%d0%b5%d1%81%d1%82%d0%bd%d0%b8%d1%86%d0%b0-%d0%b2-%d0%b0%d0%b2%d1%82%d0%be%d0%ba%d0%b0%d0%b4-%d1%81%d0%ba%d0%b0%d1%87%d0%b0%d1%82%d1%8c-top/) [%b8%d1%86%d0%b0-%d0%b2-](https://www.wcdefa.org/advert/%d0%bb%d0%b5%d1%81%d1%82%d0%bd%d0%b8%d1%86%d0%b0-%d0%b2-%d0%b0%d0%b2%d1%82%d0%be%d0%ba%d0%b0%d0%b4-%d1%81%d0%ba%d0%b0%d1%87%d0%b0%d1%82%d1%8c-top/)

[%d0%b0%d0%b2%d1%82%d0%be%d0%ba%d0%b0%d0%b4-](https://www.wcdefa.org/advert/%d0%bb%d0%b5%d1%81%d1%82%d0%bd%d0%b8%d1%86%d0%b0-%d0%b2-%d0%b0%d0%b2%d1%82%d0%be%d0%ba%d0%b0%d0%b4-%d1%81%d0%ba%d0%b0%d1%87%d0%b0%d1%82%d1%8c-top/)

[%d1%81%d0%ba%d0%b0%d1%87%d0%b0%d1%82%d1%8c-top/](https://www.wcdefa.org/advert/%d0%bb%d0%b5%d1%81%d1%82%d0%bd%d0%b8%d1%86%d0%b0-%d0%b2-%d0%b0%d0%b2%d1%82%d0%be%d0%ba%d0%b0%d0%b4-%d1%81%d0%ba%d0%b0%d1%87%d0%b0%d1%82%d1%8c-top/)

<https://steppingstoneschool.in/?p=9202>

<https://blessedchristianchurch.com/wp-content/uploads/2022/12/oistphe.pdf> [https://multipanelwallart.com/wp-content/uploads/2022/12/Autodesk\\_AutoCAD\\_](https://multipanelwallart.com/wp-content/uploads/2022/12/Autodesk_AutoCAD_____For_Windows_____2023.pdf)

For Windows 2023.pdf

[http://www.kiwitravellers2017.com/2022/12/17/autodesk-autocad-код-активац](http://www.kiwitravellers2017.com/2022/12/17/autodesk-autocad-код-активации-с-keygen-3264bit-последнее-обно/) [ии-с-keygen-3264bit-последнее-обно/](http://www.kiwitravellers2017.com/2022/12/17/autodesk-autocad-код-активации-с-keygen-3264bit-последнее-обно/)

<https://www.anewpentecost.com/скачать-автокад-2015-бесплатно-на-русско/> [http://getpress.hu/wp-content/uploads/2022/12/AutoCAD-Windows-1011-2022.p](http://getpress.hu/wp-content/uploads/2022/12/AutoCAD-Windows-1011-2022.pdf) [df](http://getpress.hu/wp-content/uploads/2022/12/AutoCAD-Windows-1011-2022.pdf)

<https://kuudle.com/скачать-рамку-автокад-а4-verified/>

<https://www.tresors-perse.com/wp-content/uploads/2022/12/quylyn.pdf> [https://hamrokhotang.com/advert/%d0%b0%d0%b2%d1%82%d0%be%d0%ba%](https://hamrokhotang.com/advert/%d0%b0%d0%b2%d1%82%d0%be%d0%ba%d0%b0%d0%b4-%d1%81%d0%ba%d0%b0%d1%87%d0%b0%d1%82%d1%8c-%d0%b1%d0%b5%d1%81%d0%bf%d0%bb%d0%b0%d1%82%d0%bd%d0%be-2017-top/) [d0%b0%d0%b4-%d1%81%d0%ba%d0%b0%d1%87%d0%b0%d1%82%d1%8c-](https://hamrokhotang.com/advert/%d0%b0%d0%b2%d1%82%d0%be%d0%ba%d0%b0%d0%b4-%d1%81%d0%ba%d0%b0%d1%87%d0%b0%d1%82%d1%8c-%d0%b1%d0%b5%d1%81%d0%bf%d0%bb%d0%b0%d1%82%d0%bd%d0%be-2017-top/) [%d0%b1%d0%b5%d1%81%d0%bf%d0%bb%d0%b0%d1%82%d0%bd%d0%be-](https://hamrokhotang.com/advert/%d0%b0%d0%b2%d1%82%d0%be%d0%ba%d0%b0%d0%b4-%d1%81%d0%ba%d0%b0%d1%87%d0%b0%d1%82%d1%8c-%d0%b1%d0%b5%d1%81%d0%bf%d0%bb%d0%b0%d1%82%d0%bd%d0%be-2017-top/)[2017-top/](https://hamrokhotang.com/advert/%d0%b0%d0%b2%d1%82%d0%be%d0%ba%d0%b0%d0%b4-%d1%81%d0%ba%d0%b0%d1%87%d0%b0%d1%82%d1%8c-%d0%b1%d0%b5%d1%81%d0%bf%d0%bb%d0%b0%d1%82%d0%bd%d0%be-2017-top/)

[https://healtharticlesworld.com/fitness/autocad-22-0-ключ-активации-mac-win-](https://healtharticlesworld.com/fitness/autocad-22-0-ключ-активации-mac-win-2023/)[2023/](https://healtharticlesworld.com/fitness/autocad-22-0-ключ-активации-mac-win-2023/)

[http://jameschangcpa.com/advert/%d1%81%d0%ba%d0%b0%d1%87%d0%b0%](http://jameschangcpa.com/advert/%d1%81%d0%ba%d0%b0%d1%87%d0%b0%d1%82%d1%8c-%d0%bf%d1%80%d0%b8%d0%bb%d0%be%d0%b6%d0%b5%d0%bd%d0%b8%d0%b5-autocad-extra-quality/) [d1%82%d1%8c-](http://jameschangcpa.com/advert/%d1%81%d0%ba%d0%b0%d1%87%d0%b0%d1%82%d1%8c-%d0%bf%d1%80%d0%b8%d0%bb%d0%be%d0%b6%d0%b5%d0%bd%d0%b8%d0%b5-autocad-extra-quality/)

[%d0%bf%d1%80%d0%b8%d0%bb%d0%be%d0%b6%d0%b5%d0%bd%d0%b8](http://jameschangcpa.com/advert/%d1%81%d0%ba%d0%b0%d1%87%d0%b0%d1%82%d1%8c-%d0%bf%d1%80%d0%b8%d0%bb%d0%be%d0%b6%d0%b5%d0%bd%d0%b8%d0%b5-autocad-extra-quality/)

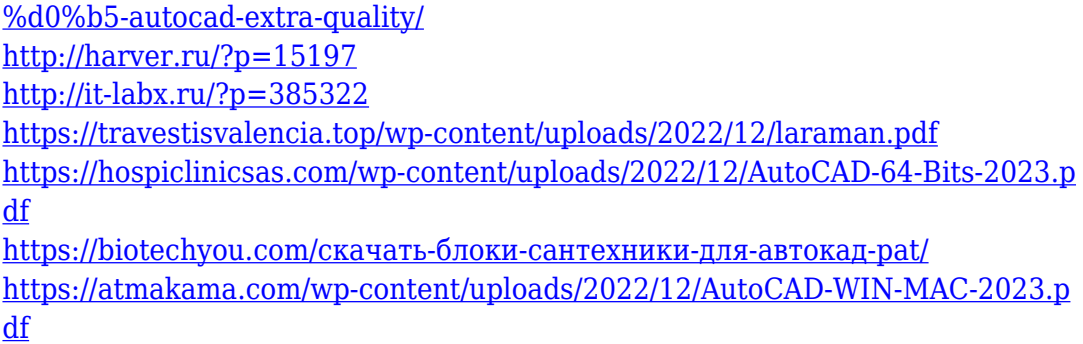

Большинству студентов, заинтересованных в изучении AutoCAD, я бы порекомендовал приобрести актуальную программу AutoCAD. По моему опыту, если ученики много рисуют, они будут учиться быстрее, взяв с собой программное обеспечение. Многие студенты просто скачают бесплатную пробную версию или версию с открытым исходным кодом, но это действительно не очень хорошая отправная точка для тех, у кого нет опыта работы с программным обеспечением. Записавшись на онлайн-курс обучения AutoCAD, дети и молодые люди могут пройти необходимую подготовку, чтобы подготовить их к будущей карьере в области инженерии или архитектуры. Во многих отношениях онлайн-среда предоставляет более интерактивные средства обучения; учащиеся могут задавать вопросы, исследовать концепции и устранять неполадки в собственном обучении. Людям, которые хотят изучать AutoCAD, не нужно разбираться в технологиях. Большинство людей изучают это программное обеспечение в классе. Студенты платят от 100 до 600 долларов за курс в классе. Само программное обеспечение бесплатное, но пользователи должны платить за посещение занятий в классе. Тем не менее, это один из немногих доступных вариантов для начинающих. Вы также можете заплатить за участие в семинаре, который посвящен темам AutoCAD или может сопровождаться серией учебных пособий. В то время как большинство инструкторов смогут ответить на основные вопросы, более сложные вопросы потребуют эксперта по AutoCAD. Чтобы немного усложнить ситуацию, AutoCAD предназначен для подключения к сетям другого программного обеспечения. Вам нужно будет запомнить терминологию, чтобы использовать все функции и инструменты, предлагаемые программным обеспечением. Если вы не можете пройти обучение с самого начала, вам нужно сначала перейти к описаниям параметров. Как упоминалось ранее, они предназначены для расширения ваших знаний о программном обеспечении, поэтому вам необходимо ознакомиться с ними, прежде чем начать.Чтобы узнать об инструментах AutoCAD Dimension, ознакомьтесь с учебными пособиями, ссылками на которые являются лучшие места для изучения основ AutoCAD? раздел.